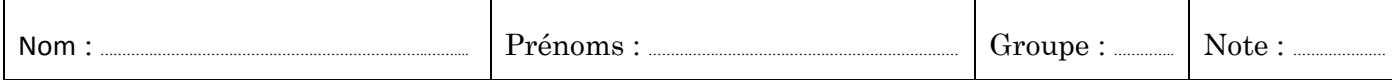

*Epreuve de rattrapage de calcul formel A. U. : 2022-2023 Durée : 45 mn* 

**1.** Pour chacune des lignes de commande suivantes, préciser le résultat affiché par Maple après exécution. (0.75 pt par réponse)

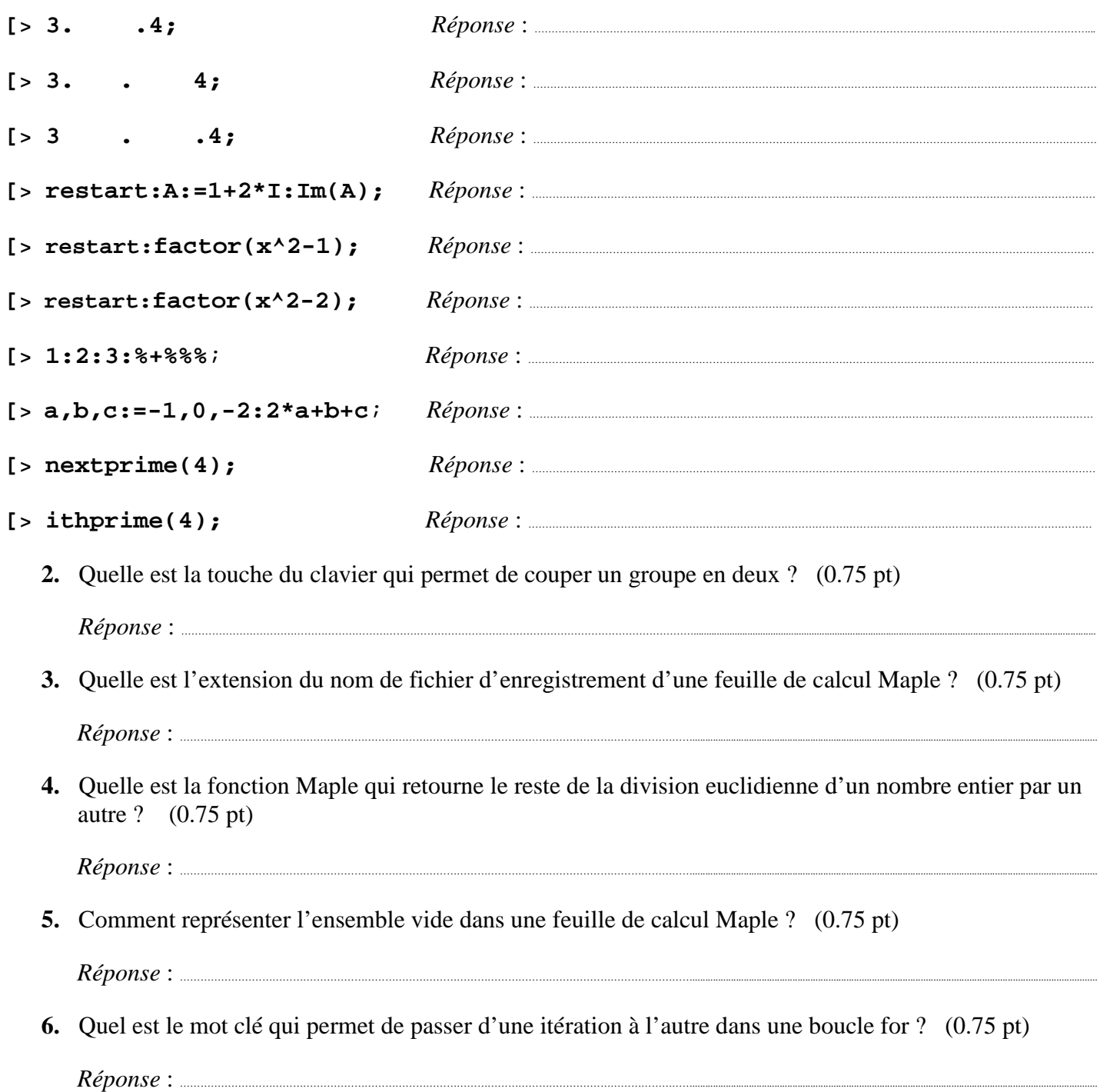

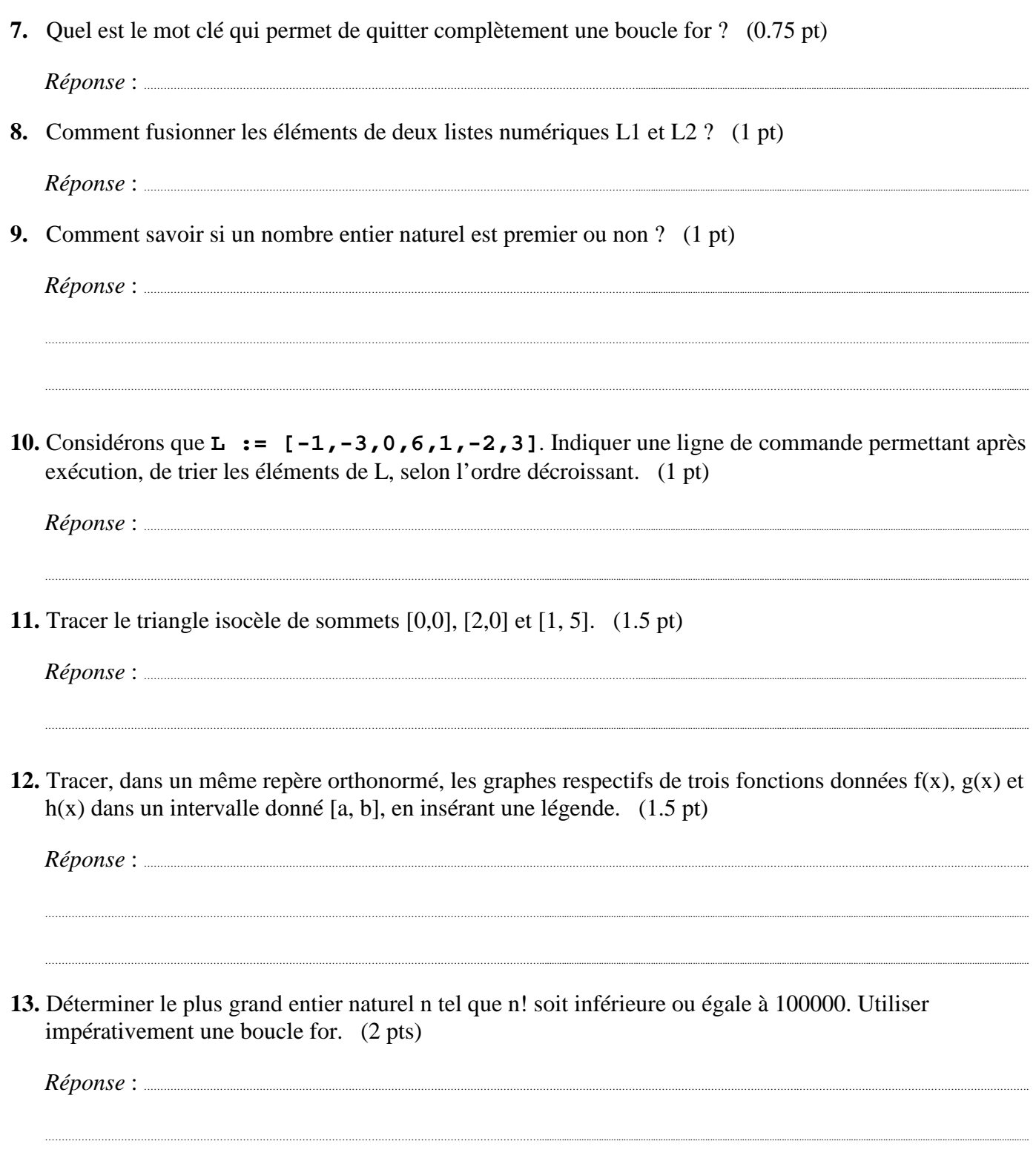

 $\ddot{\phantom{a}}$ 

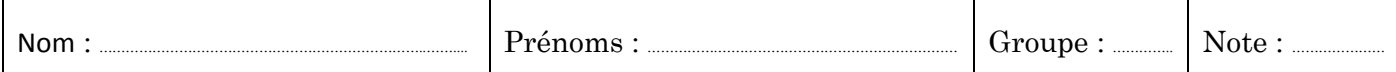

## *Epreuve de rattrapage de calcul formel* (**CORRIGE**) *A. U. : 2022-2023 Durée : 45 mn*

**1.** Pour chacune des lignes de commande suivantes, préciser le résultat affiché par Maple après exécution. (0.75 pt par réponse)

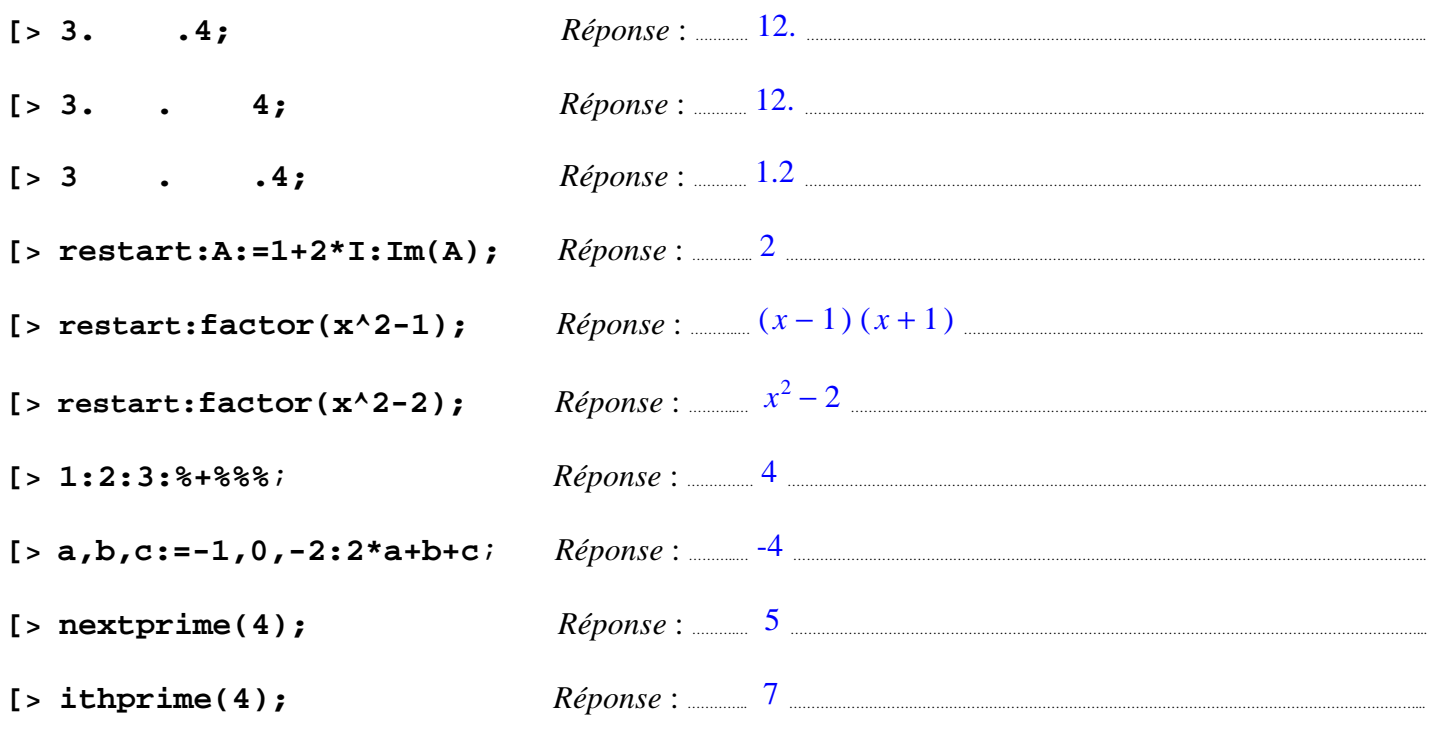

**2.** Quelle est la touche du clavier qui permet de couper un groupe en deux ? (0.75 pt)

*Réponse* : …..…. **F3** ……………………………………………………………………………………………………………………........................................................................................................................................................

- **3.** Quelle est l'extension du nom de fichier d'enregistrement d'une feuille de calcul Maple ? (0.75 pt)  *Réponse* : …..…. **.mws** …………………………………………………………………………………………………………………………..........................................................................................................................................
- **4.** Quelle est la fonction Maple qui retourne le reste de la division euclidienne d'un nombre entier par un autre ? (0.75 pt)

*Réponse* : ……… **irem** ………………………………………………………………………………………………………..............................................................................................................................................................

**5.** Comment représenter l'ensemble vide dans une feuille de calcul Maple ? (0.75 pt)

 *Réponse* : ……… **{}**………………………………………………………………………………………………………………..............................................................................................................................................................

**6.** Quel est le mot clé qui permet de passer d'une itération à l'autre dans une boucle for ? (0.75 pt)

 *Réponse* : ……… **next** ………………………………………………………………………………………………………..............................................................................................................................................................

**7.** Quel est le mot clé qui permet de quitter complètement une boucle for ? (0.75 pt)

 *Réponse* : ……… **break** ………………………………………………………………………………………………………..........................................................................................................................................................

**8.** Comment fusionner les éléments de deux listes numériques L1 et L2 ? (1 pt)

*Réponse* : ……… En exécutant la commande **[op(L1),op(L2)];** …………………………………………………………………………………………….

**9.** Comment savoir si un nombre entier naturel est premier ou non ? (1 pt)

 *Réponse* : ……… En testant la primalité du nombre à l'aide de la fonction **isprime** ou en factorisant le nombre à l'aide de la fonction **i factor**.

**10.** Considérons que  $\bf{L} := [-1, -3, 0, 6, 1, -2, 3]$ . Indiquer une ligne de commande permettant après exécution, de trier les éléments de L, selon l'ordre décroissant. (1 pt)

………………………………………………………………………………………………………………………………………………………………………………………………………………………………………………………………..............

……………………………………………………………………………………………………………………………………......................................................................................................................................................................................................

 *Réponse* : ……… **sort([-1,-3,0,6,1,-2,3],`>`);** ...........................................................................................................................................................

**11.** Tracer le triangle isocèle de sommets [0,0], [2,0] et [1, 5]. (1.5 pt)

 *Réponse* : ……… On exécute la ligne de commanded suivante ………………………………………………………………………………………………………………...

. ......................................................**plot([[0,0],[2,0],[1,5],[0,0]],scaling=constrained);** ..........................................

**12.** Tracer, dans un même repère orthonormé, les graphes respectifs de trois fonctions données f(x), g(x) et h(x) dans un intervalle donné [a, b], en insérant une légende. (1.5 pt)

……………………………………………………………………………………………………………………………………......................................................................................................................................................................................................

 *Réponse* : ……… On exécute la ligne de commanded suivante …………………………………………………………………………………………………………….......

 **. …………………………….… plot([f(x),g(x),h(x)],x=a..b,scaling=constrained,** ……………………………………….

……………………………….. **legend=["f(x)","g(x)","h(x)"]);** ....................................................................................................................................................................

**13.** Déterminer le plus grand entier naturel n tel que n! soit inférieure ou égale à 100000. Utiliser impérativement une boucle for. (2 pts)

 *Réponse* : ……… On exécute …………………………………………………………………………………………………………………………………………………………….………………………………………

………………………………… **p:=1: for k from 1 while p<=100000 do p:=p\*k end do: k-2;** .........

………………….……….…… Maple retourne la nombre 8. Vérifions : 8! = 40320, 9! = 362880. .........................................................................................